## Beginners Guide to Online Ministry in the Age of COVID-19

In this extraordinary time when we must "stay at home" ministers and ministry units across the Diocese of Christchurch (and across the world) have been working on new ways to be church: online worship, online children's ministry, online administration meetings, etc.

Some of us have become rapidly up to speed on all things "online" and some of us (including myself) are slowly learning new skills.

This document and its links and contact addresses and phone numbers is intended to help those of us who feel we have a lot to learn and are keen to get started on some first steps.

There is no expectation that we all uniformly reach the same standard of online mastery. Already some of us have reached a level of connectedness with our ministry units which works well. That level may be quite low tech (for instance, emailing out weekly resources for worship) or very high tech (for instance, a prerecorded service with contributions from singers, intercessors and liturgists as well as one's own well illustrated sermon , all edited to an exceptional standard).

If what you are doing is working well, keep going!

Rather, this resource document is for those who are not content with what they have achieved and long to connect with their congregations in ways which are not yet mastered. Our hope is that this document is a helpful starting point for a new chapter in your ministry.

The intention here that through the use of a platform such as Zoom, we might be able to conduct meetings, small groups and services online with direct participation or, if we choose, prerecord a service which is uploaded to YouTube and/or Facebook for use on a Sunday or other day when a service is regularly offered in our ministry unit.

Incidentally, there is no right or wrong method for online worship using video and audio: there are advantages and disadvantages to direct, live worship and also to prerecorded services. The obvious advantage to the latter, of course, is that mistakes in production can be ironed out before delivery on the day.

Blessings,

*Peter Carrell On behalf of the Diocesan Ministry Team.*

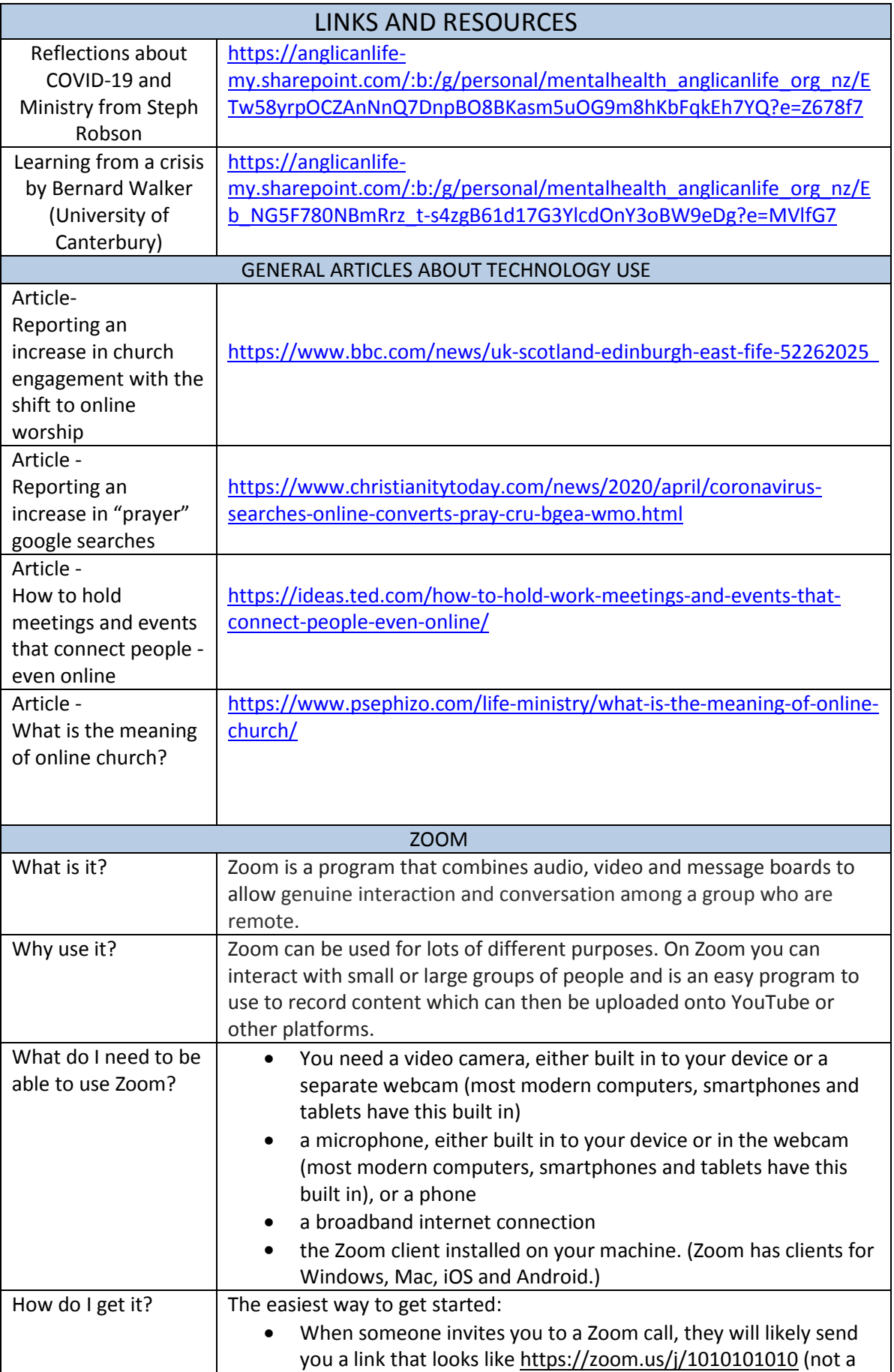

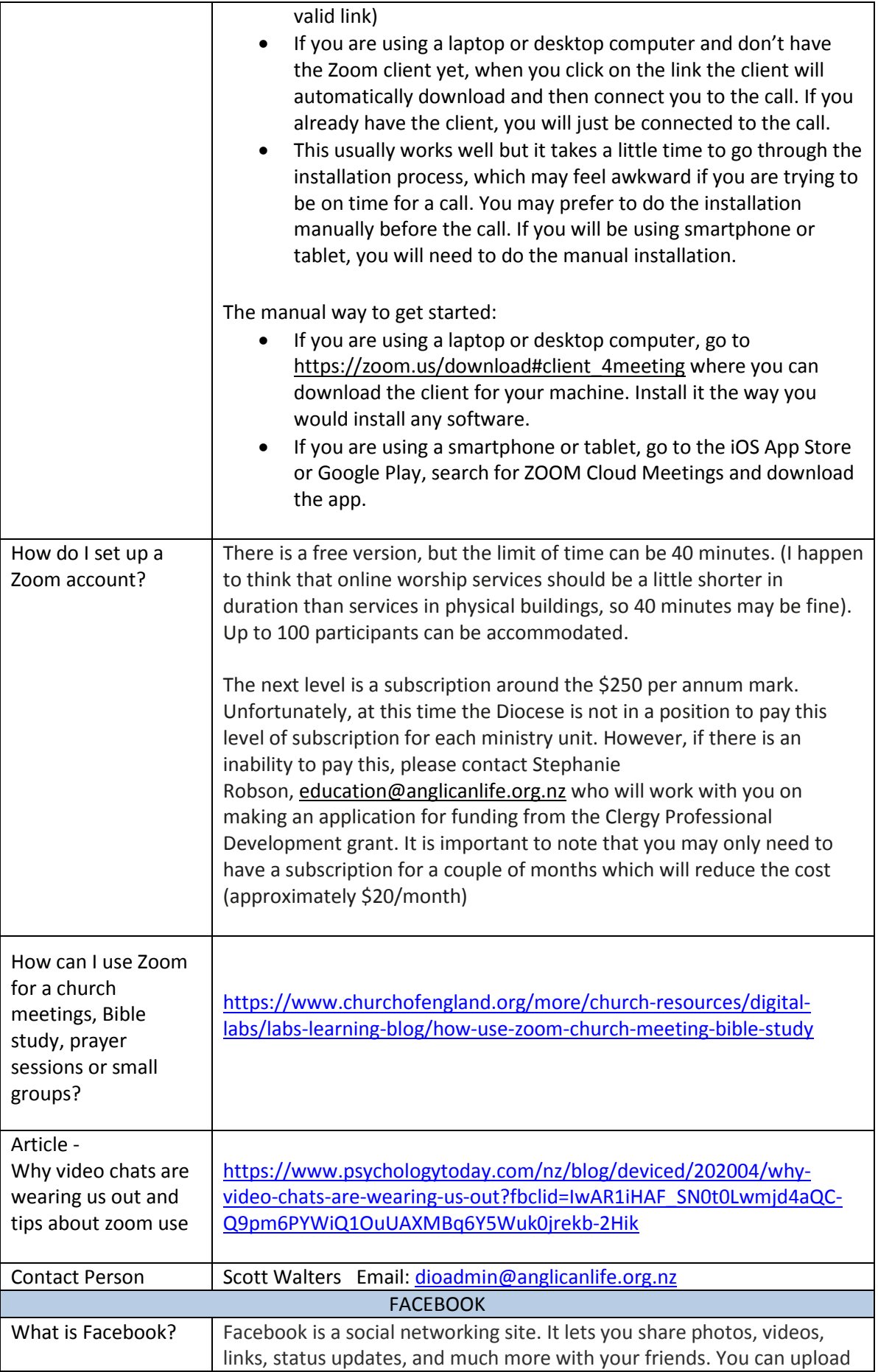

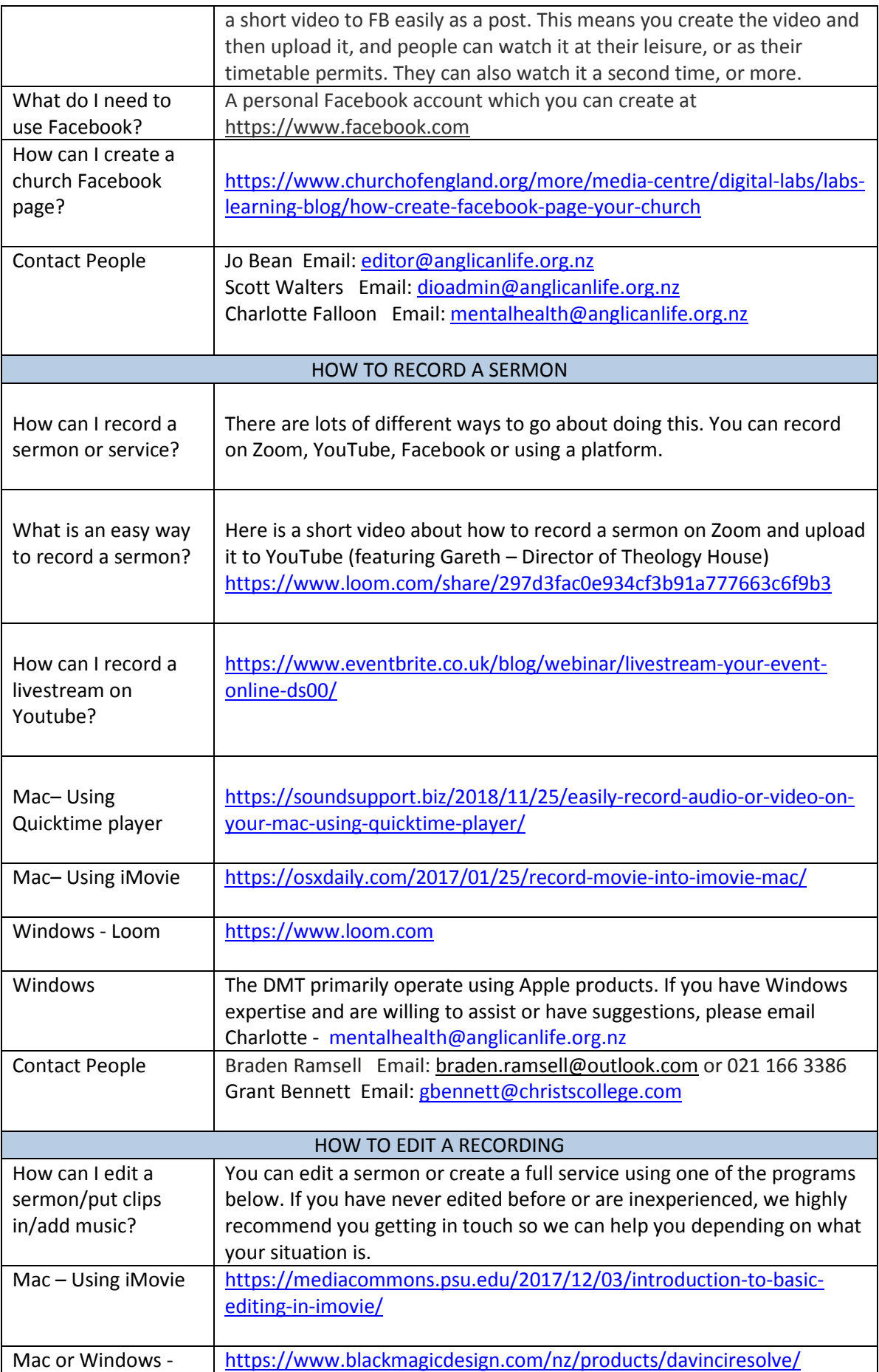